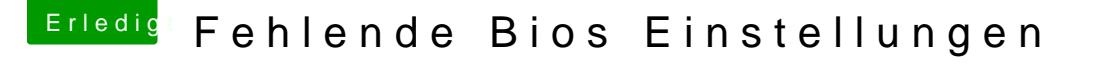

Beitrag von the\_viking90 vom 22. Dezember 2018, 19:19

boote bitte solange du hilfe suchst im verbose modus.

den kannst du ein mal in deiner config.plist einstellen, ansonsten kar bootmanager jedes mal manuell hinzufügen.

damit kannst du sehe wo er grade hängt und unter umständen uns fotos hie wir dir besser helfen können.